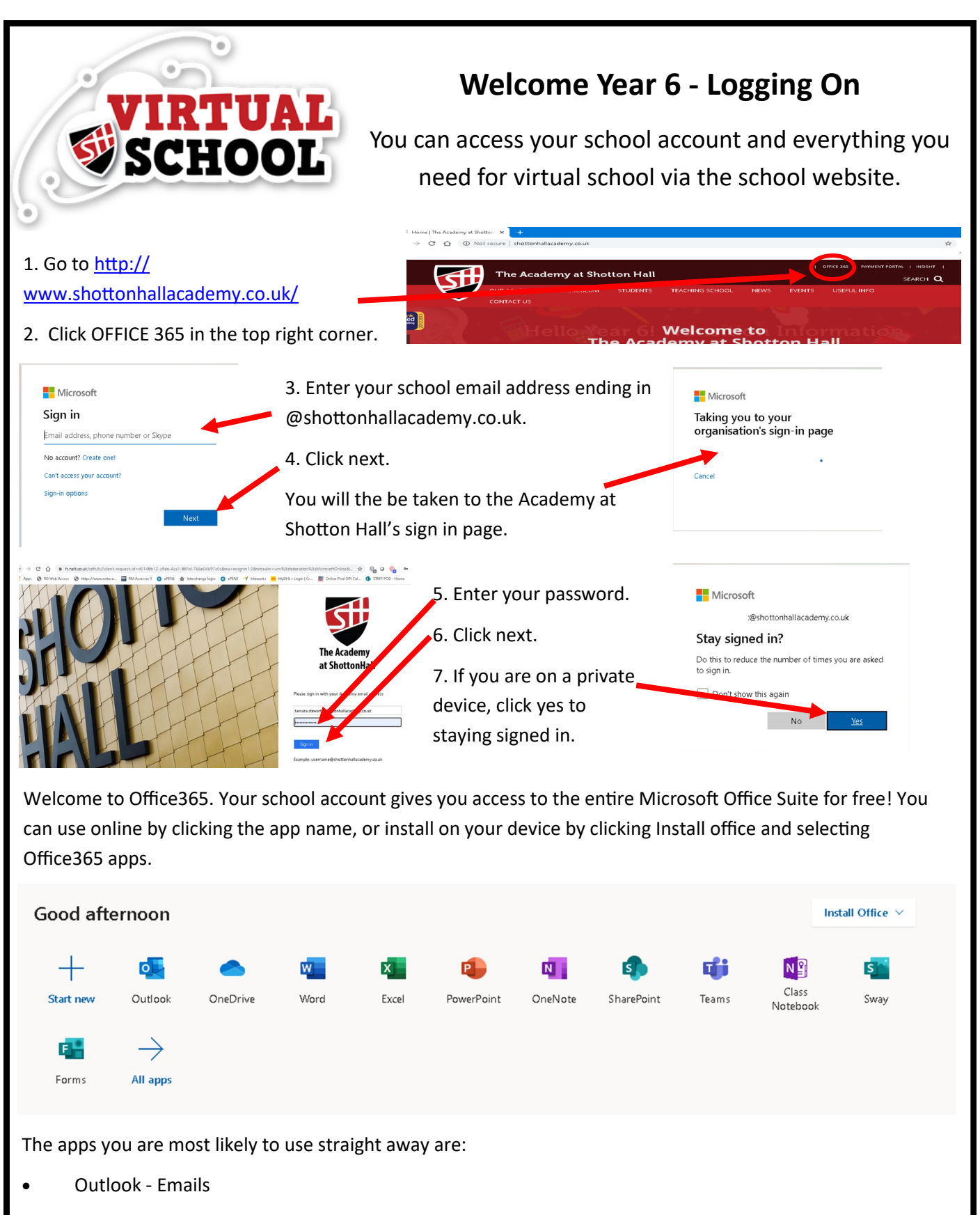

- OneDrive Where you can save all your files
- Word For word processing (written tasks)
- PowerPoint For presentations
- Teams For meeting as a class with your teacher for lessons

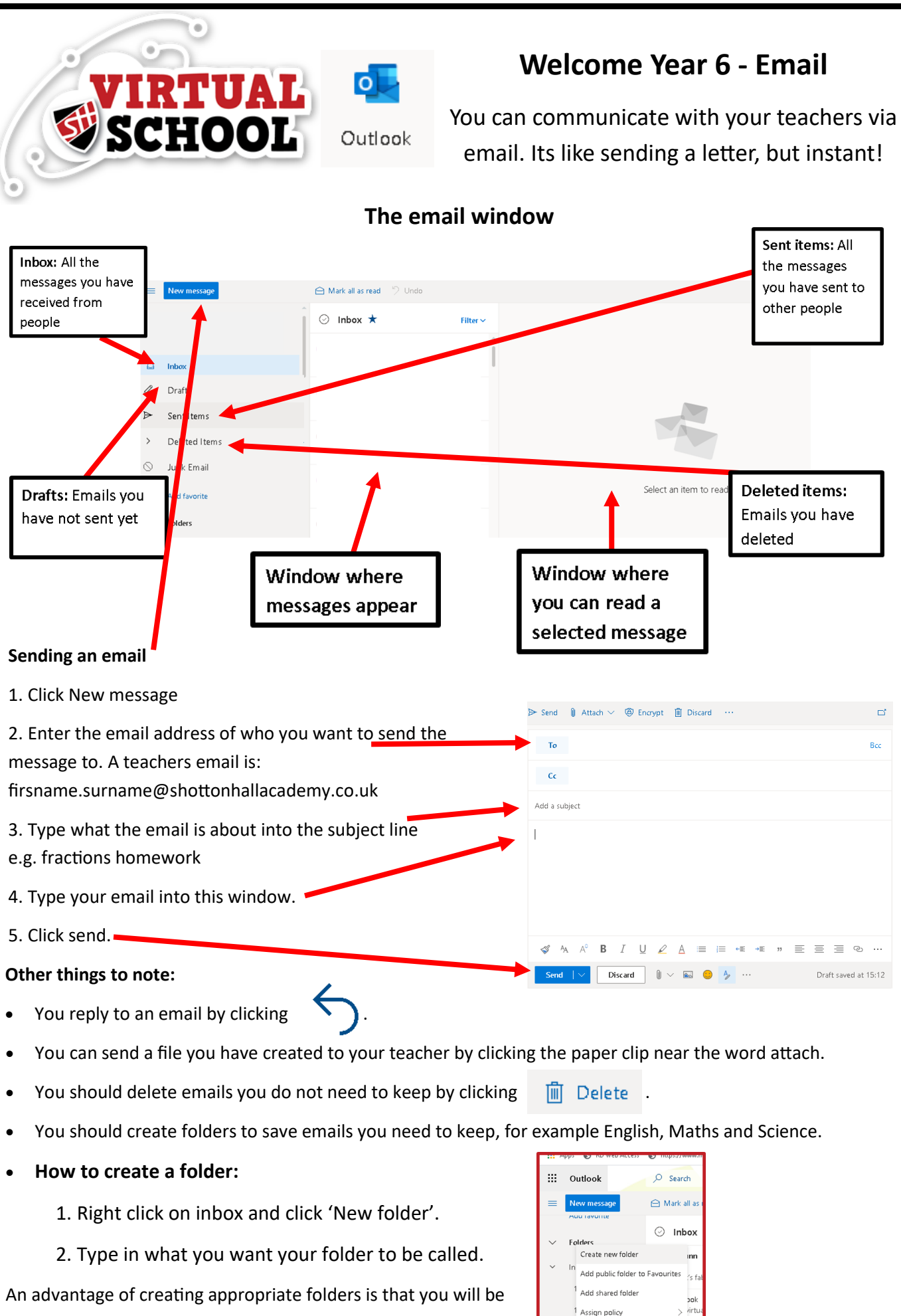

able to easily access and find specific emails.

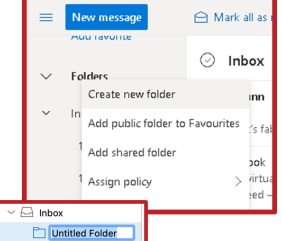